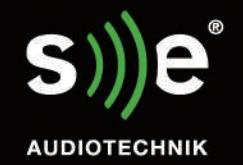

# 功能强大 追求更加震撼、更加自然的声音

带开关电源的800WD类功放 24位/48 kHz数字信号处理器 自定义预设 LED状态显示

滤波器、延时及音量控制

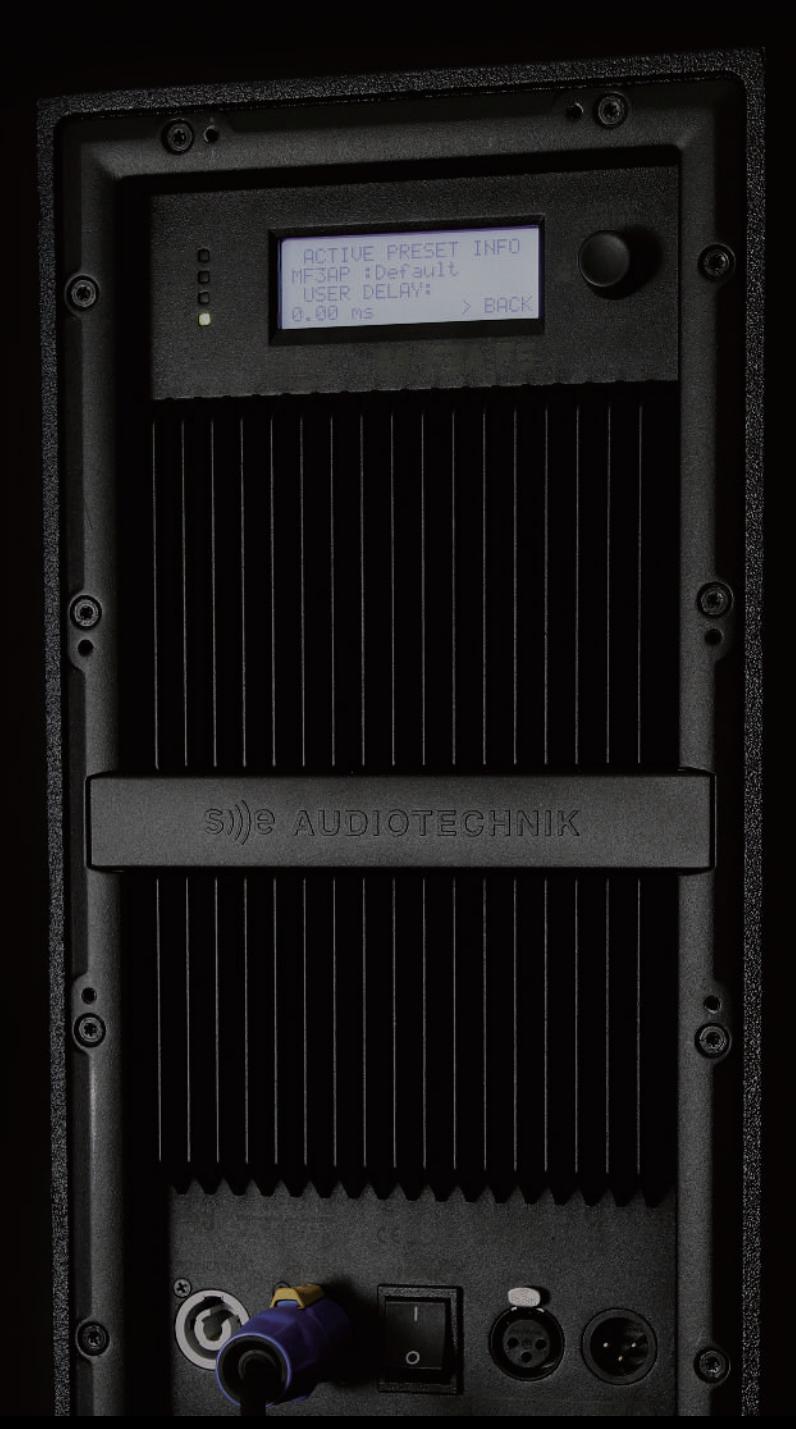

#### 德国总部

Speaker trade公司德国索林根 Neuenhofer Str. 42-45 42657 Solingen Germany Phone: +49 212 38226 - 10 邮箱: info@se-audiotechnik.de 官网: www.se-audiotechnik.de

### 德国美高亚太发展中心

斯贝克电子 (嘉善) 有限公司<br>中国浙江省嘉善县惠民街道开发区路8号 干画新产量遍音会感氏再遍开发医酶<br>电话: +86 400 109 1122<br>邮箱: sales@se-audiotechnik.com<br>官网: www.se-audiotechnik.com

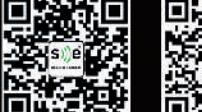

官网二维码

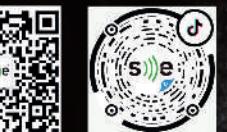

抖音短视频 微信二维码

哔哩哔哩网站

© 2020 S))e\*是斯贝克电子(嘉善)有限公司的注册商标.

所有其他商标为相关第三方所有,斯贝克电子(嘉善)有限公司及其附属机构和产品并不隶属于这些商标所有人,也 不为其背书或赞助

EASE\* 是AFMG技术有限公司的注册商标, powerCON\* 是Neutrik公司的注册商标 。<br>设计: pixelmaedchen.de | 渣染: www.redemann-media.de | 照片: www.annikafeuss.co Photo by © Lukas Gojda (AdobeStock)<br>本文件中的所有产品规格如有变更, 恕不另行通知。

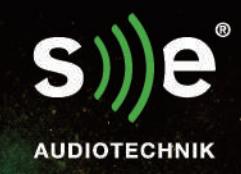

4200

# M-F3APRO系列 无号角紧凑型有源线阵列系统

一个人 一小时 玩转千人演出

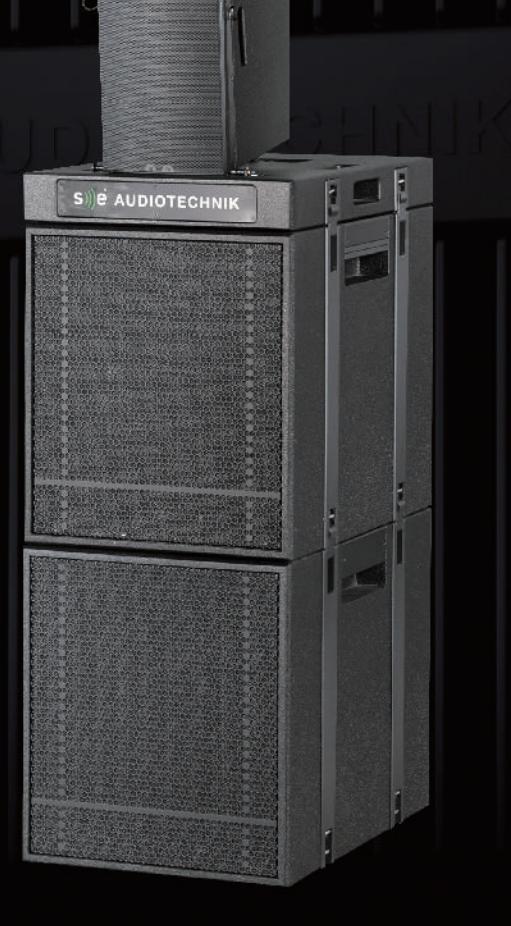

## M-F3APRO 系列产品 任意搭配、模块化、即插即用

M-F3APRO系列由紧凑的有源线阵列模块组成,扩展性强,应用范围广——从数万人的大型活动到小型室内、室外的庆祝 活动。在那些对音质具有极高要求,但是空间有限或者需要便捷运输的应用场合,这种灵活紧凑的优质产品可以带给您 优质的解决方案。

## 创新设计,打造真实自然音质

如同我们用双手围成漏斗状在嘴边呼喊——扬声器在发出 内置精准调试的DSP,操作简单,单个元件尺寸小巧,允许 声音的同时,也会导致声音变形。M-F3APRO系列基 用户在短时间内进行设置,并获得令人满意的结果。所 于一种创新的无号角设计,在阵列中有球顶高音单元,在 有功放均配备智能数字信号处理器滤波器和限制器,以提 保证声压级的情况下还原自然、真实的声音。因此,M-F3A 供卓越的音频质量和最佳保护的驱动器。 PRO系列产品同时具备强大的声压级和覆盖角度良好 的水晶般清晰、自然的声音。

### 即插即用

该产品线的所有组件均由silje"独家设计与制作。

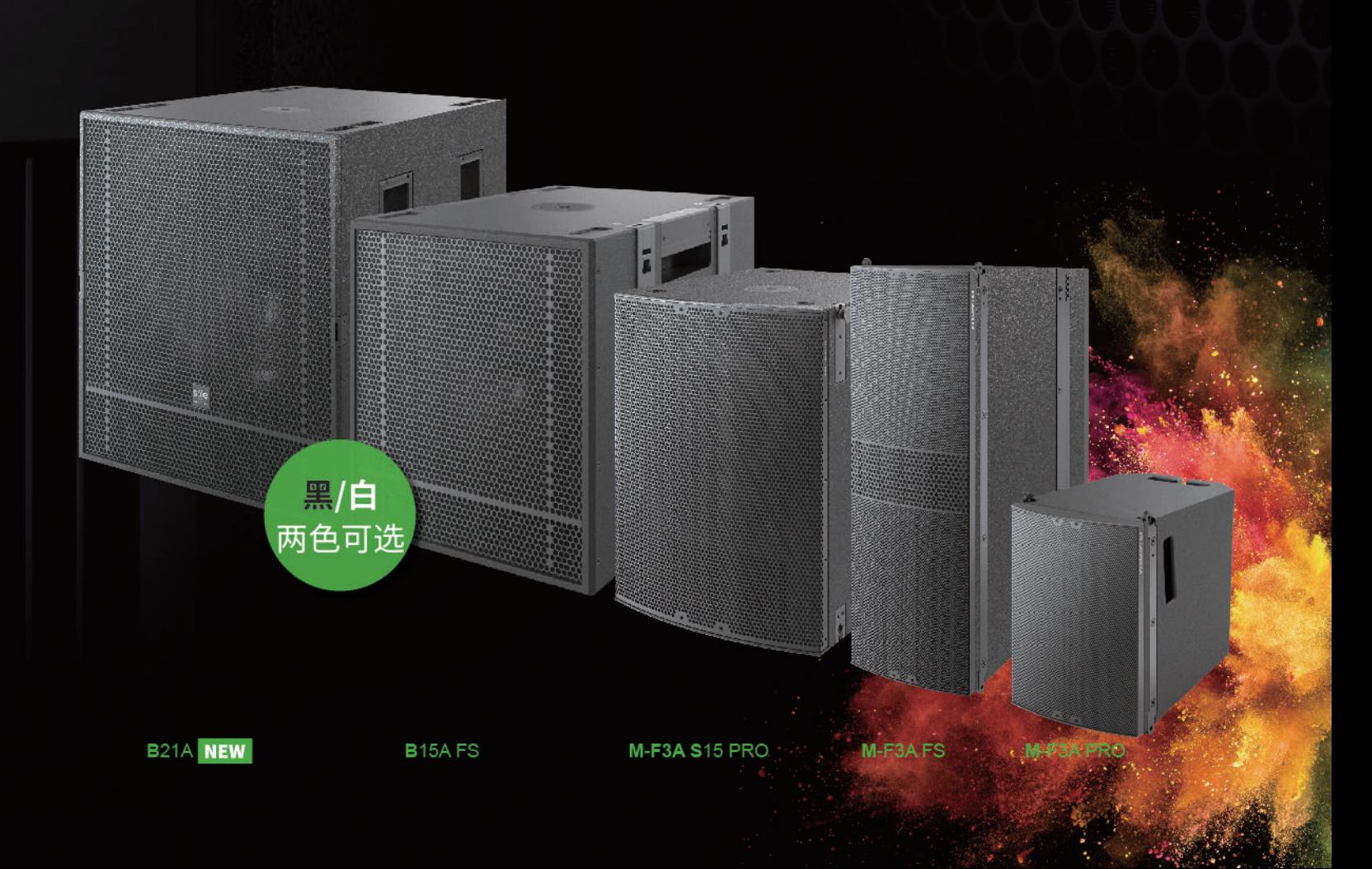

## **M-F3A PRO**

### 可选颜色 ○●

### 新一代紧凑型无号角有源线阵列系统

#### 1、小身材,大声压

单只音箱正面仅A4纸大小,重量仅为8.3 kg,可达到129 dB峰值声 压级。

#### 2、无号角,高保真

基于无号角设计,声音在不经过号角压缩自然释放的同时,远近声场 均匀覆盖,音质清晰透亮且不失真。远闻声有色,近听音不噪。

#### 3、全新单元,听感自然

每只音箱由8只2.8"钕磁高效换能中音单元和7只1"直接辐射式球 顶高音单元组成, 录音棚音质的中频与高频可实现水平方向120°与 垂直方向16°的均匀覆盖,所有的单元专为高效重放与还原真声而 设计,使人声听感更为自然丰满。

#### 4、内置功放,即插即用

采用全新的600W双通道D类功放,内置精准调试的升级版DSP,确 保系统安全稳定运行,可以直通调音台。

#### 5、八档旋钮,操作便捷

音箱背面的电平调节(LEVEL)与箱体数量选择(LINE UNIT)旋钮, 方便用户根据线阵列的箱体数量,对系统的频率响应进行精细化的 调节。

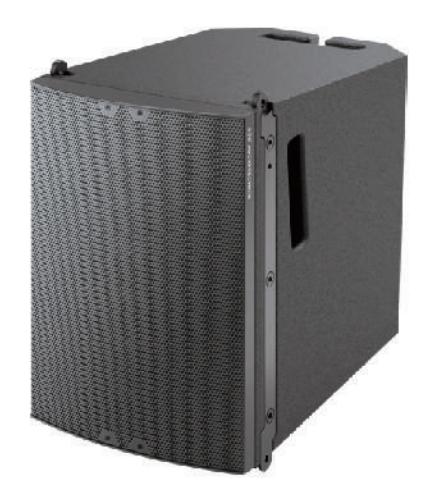

# **M-F3A FS**

可选颜色 ○●

期待已久的可吊挂有源低音系统

#### 1、独特设计,完美拓展

M-F3A FS 是一款专为M-F3A PRO线阵列系统研发的可吊挂有源低 音音箱,单只箱体宽度与M-F3A PRO相同,高度为M-F3A PRO的两 倍,故无论何种应用方式皆能对全频系统进行完美拓展。在场地受限 无法使用地面低音系统时, M-F3A FS可与M-F3A PRO吊挂在一起, 为 系统的整体响应提供丰满有力的低频。

#### 2、纤细外观,低调设计

箱体内部使用两只特殊设计的6" x 9"椭圆形扬声器单元, 在获得大 声压级的同时,保持箱体外观的纤细和低调。

#### 3、智能配置,高效便捷

每只音箱内置全新设计的800W D类功放模块, 且配有24-bit/48 kHz 数字信号处理器。通过使用LCD屏幕与无极旋钮,用户可对多项系统 参数进行调整,如延时、EQ和滤波器等设置。用户自定义参数可被存 储为用户预设,除此之外,内置的工厂预设为整个系统各种类型的搭 建与调试节省了宝贵时间。

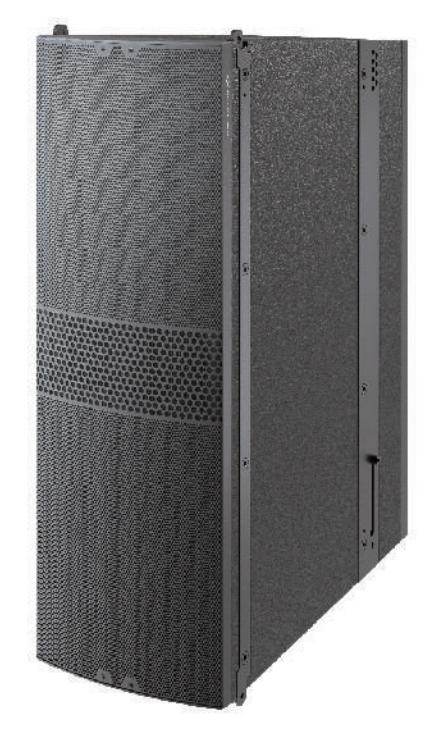

## **M-F3A S15 PRO**

可选颜色 ○●

### 震撼的M-系列有源地面低音系统

#### 1、高效设计,灵活运用

M-F3A S15 PRO是M-F3A S12 PRO的升级产品, 尺寸更大, 声压级更 高,倒相式箱体内包含一个15"低音单元,内置高性能功放。其高效 的设计和紧凑的尺寸保证了系统在各种环境下的灵活运用。此外,特 有的SE双点堆叠结构, 安全系数更高, 堆叠安装更简单。

#### 2、智能配置,高效便捷

每只音箱内置全新设计的800W D类功放模块,且配有24-bit/48 kHz 数字信号处理器。通过使用LCD屏幕与无极旋钮,用户可对多项系统 参数进行调整,如延时、EQ和滤波器等设置。内置的工厂预设为整个 系统各种类型的搭建与调试节省了宝贵时间。通过简单选取特定的 工厂预设,即可轻松设置低音阵列系统。此外,用户自定义参数亦可 被存储为用户预设。

## **B 15A FS**

### 震撼的B系列有源可吊挂低音系统

#### 1、高效设计,灵活运用

有源音箱最大的优点就是内置功放,因此不需要外部设备,其内置 功放与扬声器已经进行了优化匹配。B15A FS中内置了800 W 的 D类功放。

#### 2、智能配置,高效便捷

如果舞台前方或舞台底下没有空间,但又需要干净有力的低频,这个 时候你需要把低音吊挂起来。这就是为什么我们设计了带吊挂功 能 的B 15A FS,它可以在地面堆叠,但也可以通过一个快速且易于连 接的吊架吊挂使用。在需要时,吊挂式低音可以在高处,提供33Hz 以上的饱满的低频支持。B 15A FS 可实现136 dB的最大声压级, 拥有 800 W 的D类功放与多种调整选择。

## **B21A**

#### 稳健的B系列有源低音王者

#### 1、高效设计,灵活运用

B 21 A具有强大的21"低音音箱结合其5"大音圈,峰值声 压级可达到139dB,低频下潜低至27 Hz,是B系列家族中 的低音代表。

#### 2、智能配置,高效便捷

峰值负载能力可达4000 W,能为每个舞台、每个活动提供足够的 动力。尽管它的重量比另外两个尺寸的低音音箱更重,但由于它 两侧优化定位的嵌入式提手的设计,它的操作也相对容易。在直 接对比中,正如预期的那样,在任何情况下它都拥有低频段稳健 的性能,并产生足够的能量。这个低音大王的有源版本配备了一 个1600 W的D类功放。

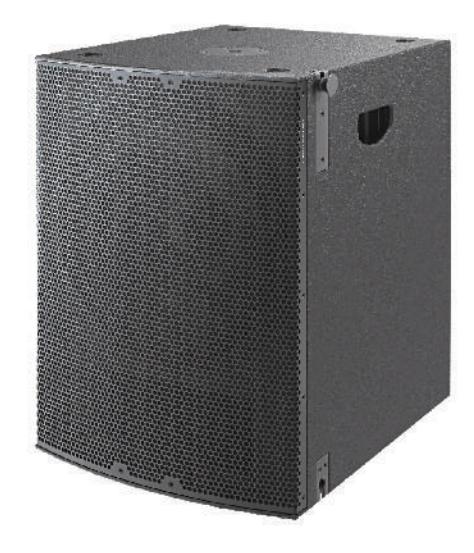

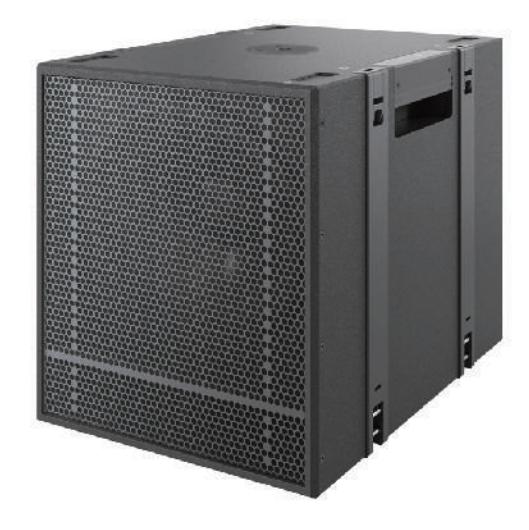

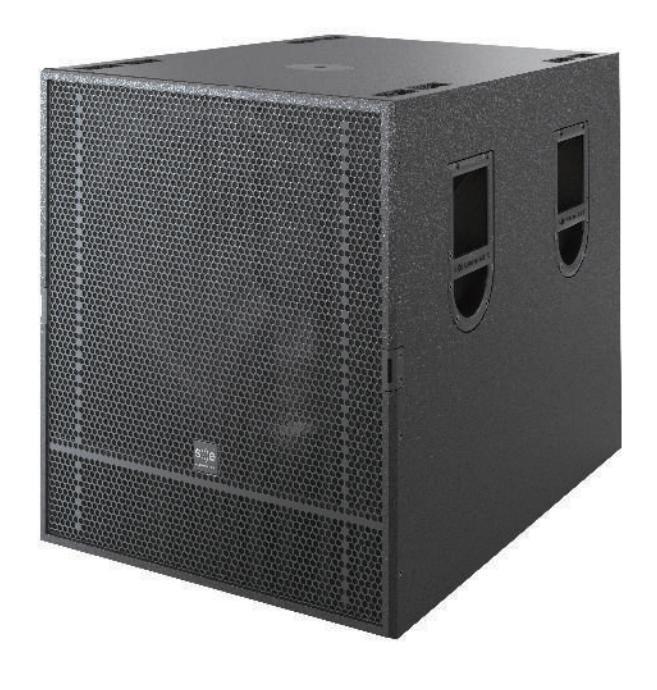

## 规格型号

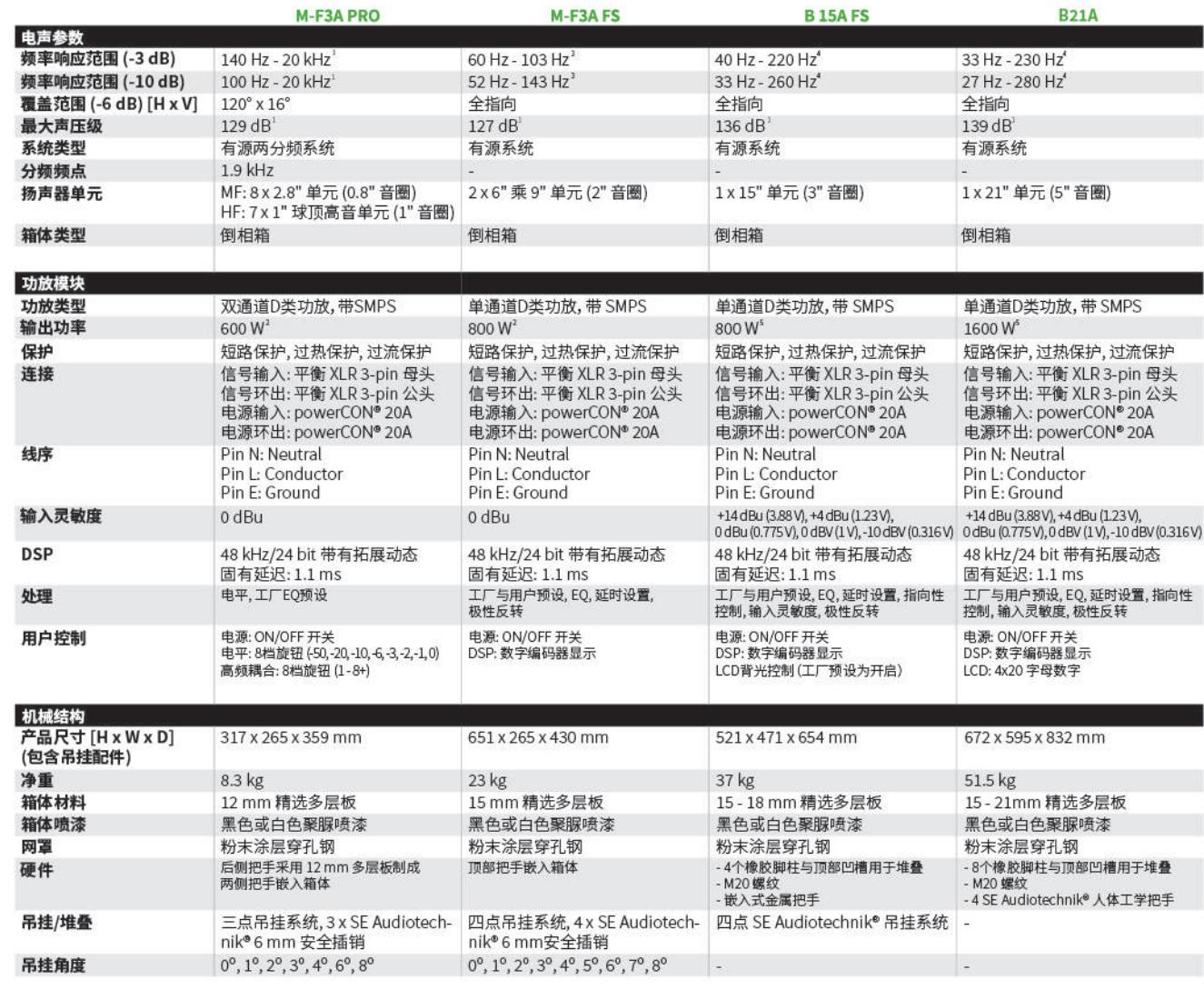

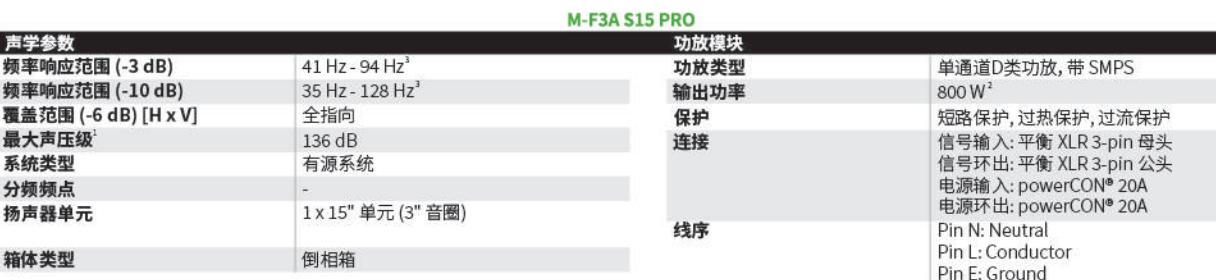

输入灵敏度

**DSP** 

处理

用户控制

0 dBu

48 kHz/24 bit 带有拓展动态

工厂与用户预设, EQ, 延时设置, 极性反转

固有延迟: 1.1 ms

电源: ON/OFF 开关

DSP:数字编码器显示

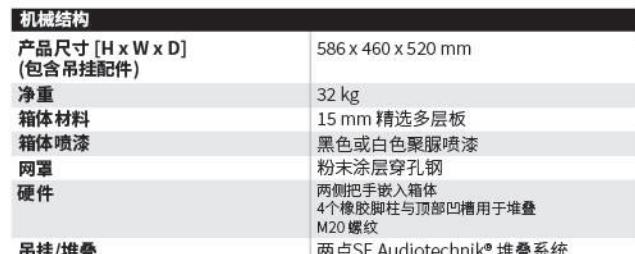

市注/准登 1使用12dB峰值因数的粉红噪声测试,自由场

2 总功率数值等于每通道输出功率的数值总和 3使用 MF3AP 预设测量

4使用通用预设,并在200Hz引入一个确 Butterworth低通滤波器后测量测

。<br>短时间RMS输出功率, 依据 CEA2006

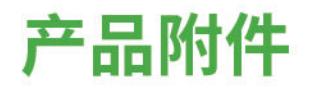

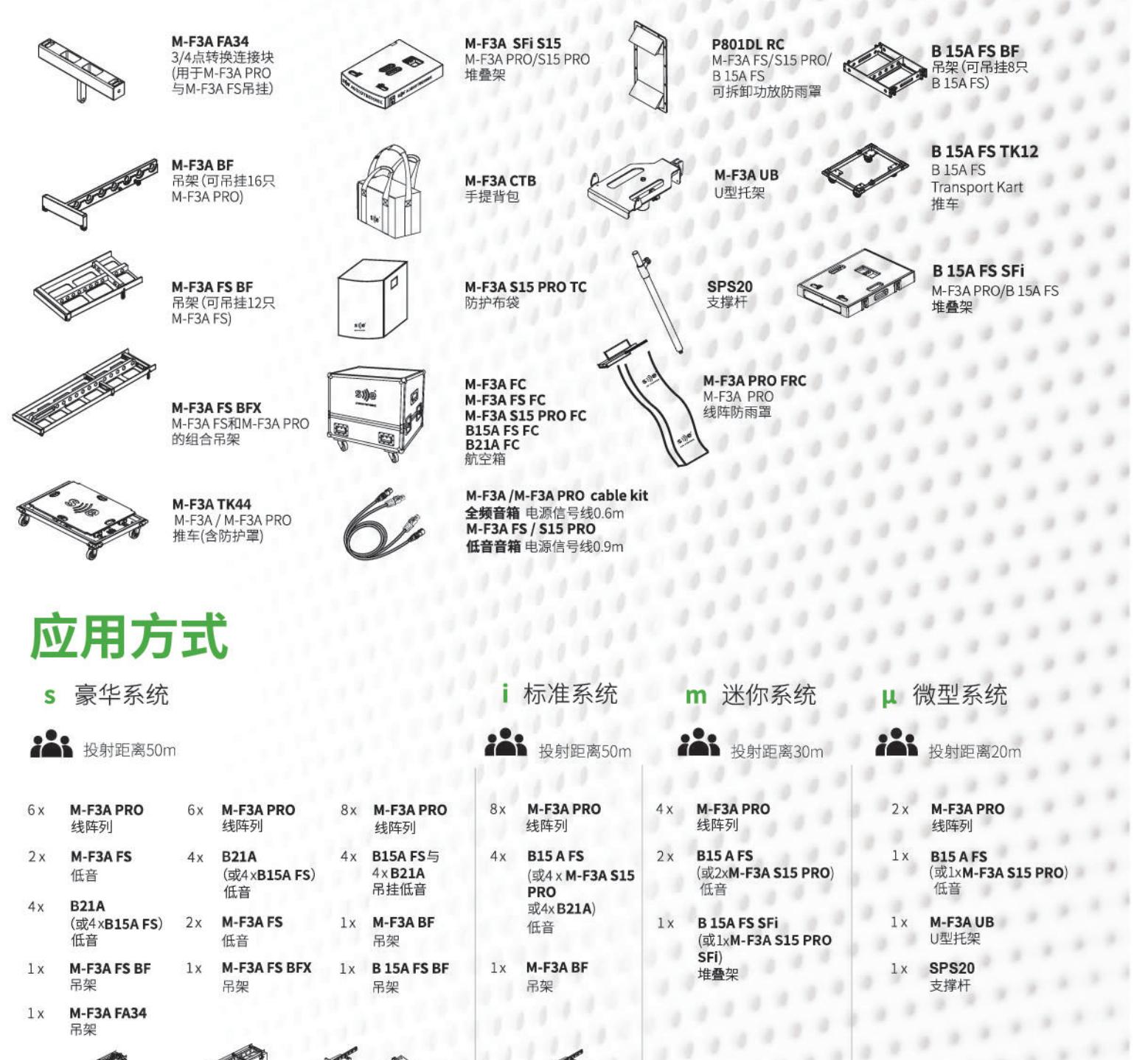

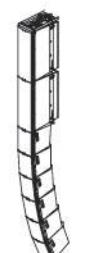

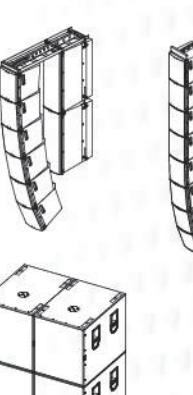

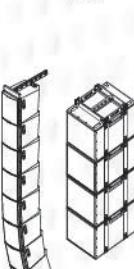

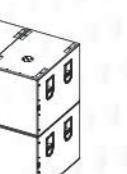

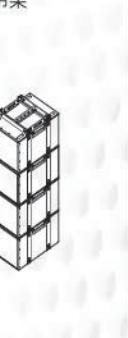

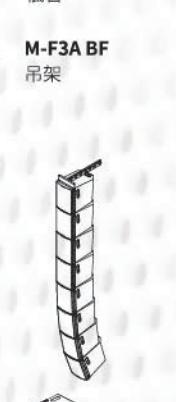

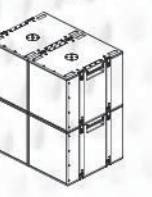

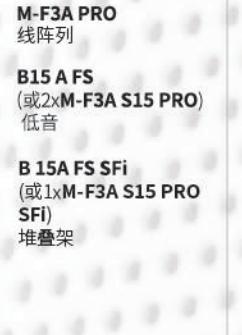

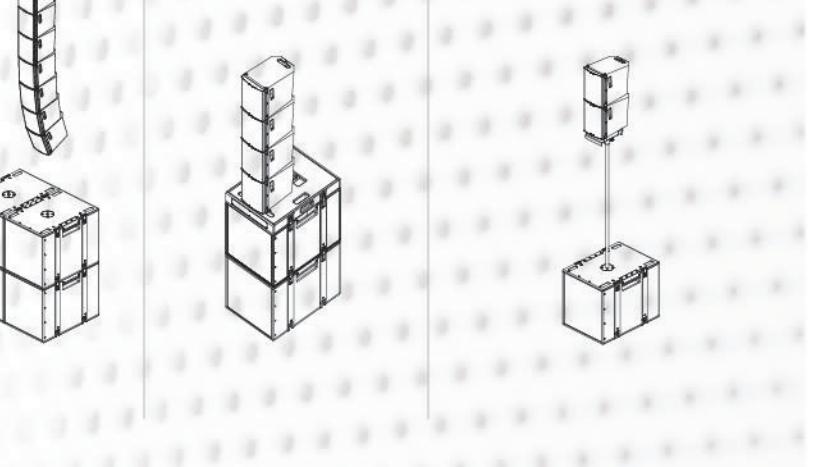

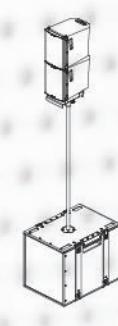

 $-2 - 2 - 2 - 2 - 2$